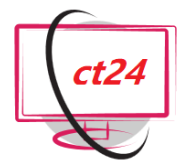

# *Kurs: Excel – Formulare* Tel.: +49 641 - 58779840

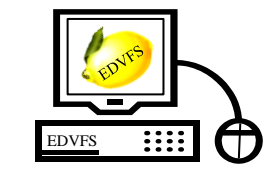

EDV-Fachlösungen Sauer

Mobil: +49 1515 - 6959158

**2-tägiger Kurs** zu **MS-Excel**. Anhand von Beispielen erlernen Sie, wie Sie Tabellenblätter als Formulare bereitstellen können. Setzen Sie die Möglichkeiten der Formatierung zur Gestaltung eines Formulars ein. Erfahren Sie, wie Sie mit Kommentaren, bedingter Formatierung und Gültigkeitsregeln Hilfestellungen zum Ausfüllen des Formulars geben, und die Eingaben überprüfen. Stellen Sie Ihre fertigen Formulare als Vorlage zur Verfügung. Statten Sie Ihre Formulare mit Steuerelementen aus und verwenden Sie integrierte Formular "Datenmasken" für die Bearbeitung von Datenbank-Tabellen. Speichern Sie Arbeitsabläufe als Makro und führen Sie sie über Schaltflächen aus.

**Schulungsdauer:** Insgesamt 16 U-Std. (1 U-Std. = 45 Minuten)

## **Teilnehmerzahl:** 1-6 Teilnehmer

## **Offenes Seminar:**

**Preis pro Teilnehmer:** € 590,- exkl. MwSt. 10% Rabatt ab dem zweiten Teilnehmer. **Online buchbar**.

#### **Inhouse Seminar:**

**Festpreis pro Veranstaltung:** € 1700,- exkl. MwSt.

Zusätzliche **Reisekosten** (€ 0,35 pro km) bzw. ab 101 km **Übernachtungskosten** (€ 65,- pro Unterrichtstag).

**Voraussetzungen:** Fortgeschrittene Excel Kenntnisse sowie kaufmännische Kenntnisse, als auch Interesse an den unten genannten Inhalten.

**Enthalten:** Unterrichtsmaterial (Skript) und Arbeits-CD, sowie 2-monatiger Support nach dem Kurs.

### **Bei offenen Seminaren zusätzlich enthalten:**

Verpflegung, Mittagessen nach Wahl, Getränke, sowie (ggfs.) An- und Abfahrt vom Hotel in Gießen.

**Informationen, Buchung und Terminanfragen:** [http://www.edv-seminare.eu](http://www.edv-seminare.eu/)

# *Schulungsthemen sind:*

### **Zweck und Aufbau eines Formulars**

- Was Sie wissen sollten
- Grundlagen zu Formularen
- Allgemeine Vorgehensweise bei der
- Erstellung eines Formulars

# **Einfaches Formular für eine Hotelrechnung erstellen**

- Beispielhaften Formularentwurf in Excel umsetzen
- Formular gestalten
- Informationen für den Ausdruck ergänzen
- Druckseite anpassen

## **Formular für eine Hotelrechnung optimieren**

- Zahlenwerte individuell formatieren
- Eingabezellen kennzeichnen
- Formular schützen
- Formular-Tabellenblatt nutzen

# **Ausfüllhilfen einsetzen**

- Tabellen mit Kommentaren versehen
- Das Ausfüllen wichtiger Eingabefelder sicherstellen
- Fehlerhafte Eingaben verhindern

# **Formularvorlagen erstellen**

- Vorlagen für Formulare
- Formular als Mustervorlage bereitstellen
- und verwenden
- Formularvorlage bearbeiten
- Mitgelieferte Mustervorlagen nutzen

# **Komfortable Eingabe ermöglichen**

- Das Ausfüllen eines Formulars mit Steuerelementen erleichtern
- Zahlenwerte mit Bildlaufleisten und Drehfeldern verändern
- Monat und Jahr über ein Kombinationsfeld auswählen
- Kontrollfelder einsetzen
- Das Formular mit weiteren Steuerelementen vervollständigen

# **Formulardaten in eine (separate) Tabelle übertragen**

- Daten in ein Formular eingeben und in eine Liste einfügen
- Die Datenbankfunktionalität von Excel
- Mit Datenmasken arbeiten
- Arbeitsschritte als Makro aufzeichnen und per Schaltfläche ausführen